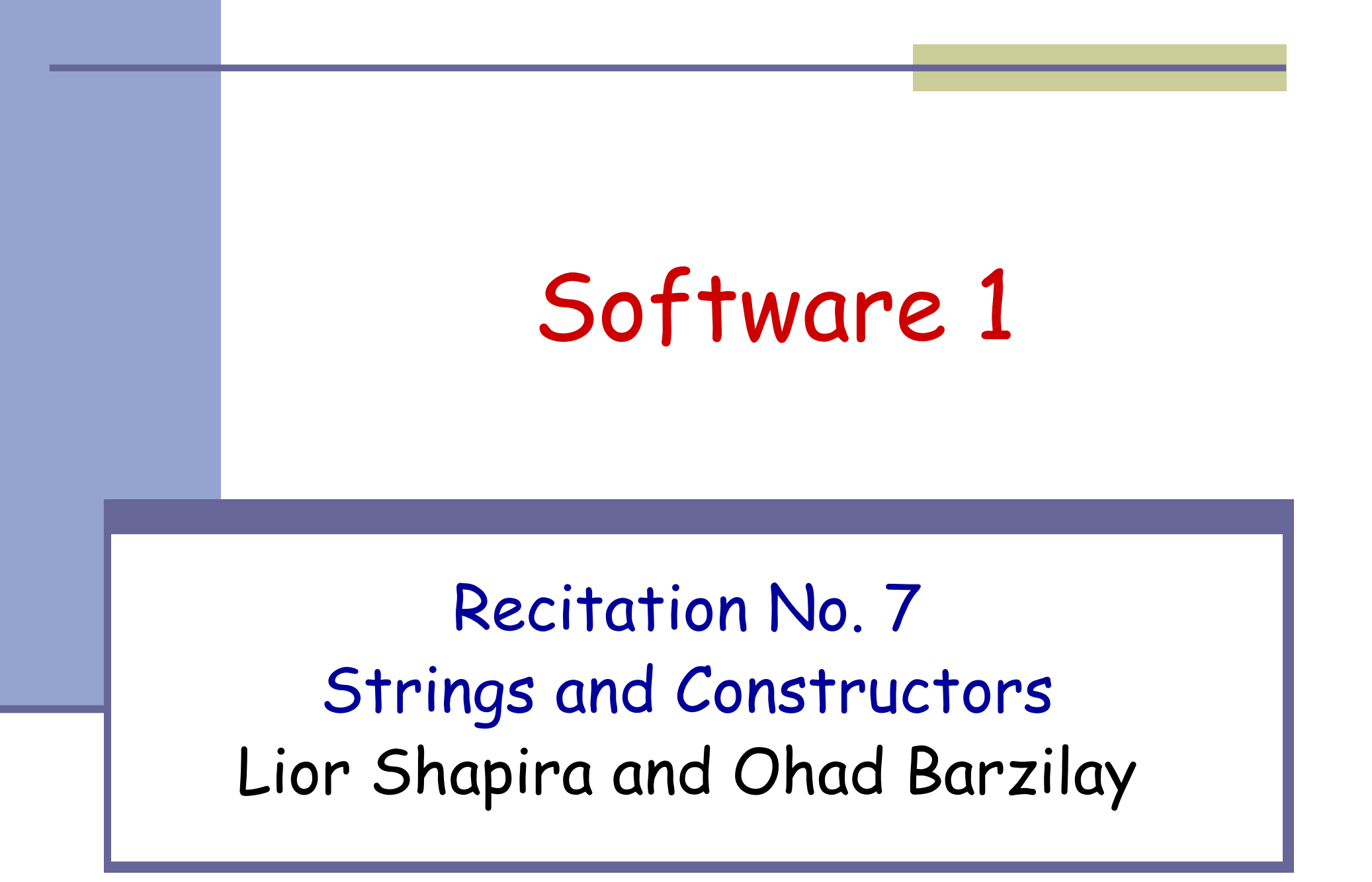

#### היום בתוכנית

#### מבני נתוניםהשלמת התרגול הקודם –

#### על מחרוזות מקובעות ושאינן מקובעות

אתחול עצמים ואלגוריתם הבנאים

### String Immutability

#### Strings are constants

- String s = " Tea ";
- $s = s.trim();$
- s = s.replace('T', 'S');

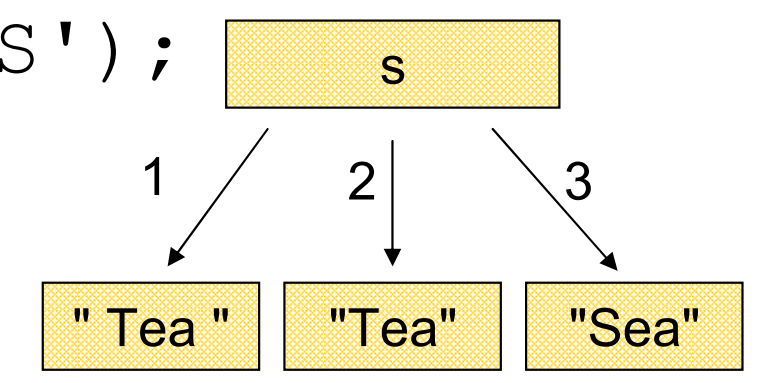

#### A string reference may be set: String  $s = "Tea";$  $s = "Sea"$

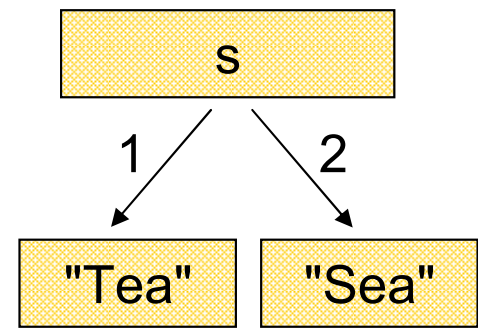

### String Interning

#### ■ Avoids duplicate strings

String[] array = new String[1000];for (int i=0 ; i<1000 ; i++) {  $array[i] = "Hello world";$ 

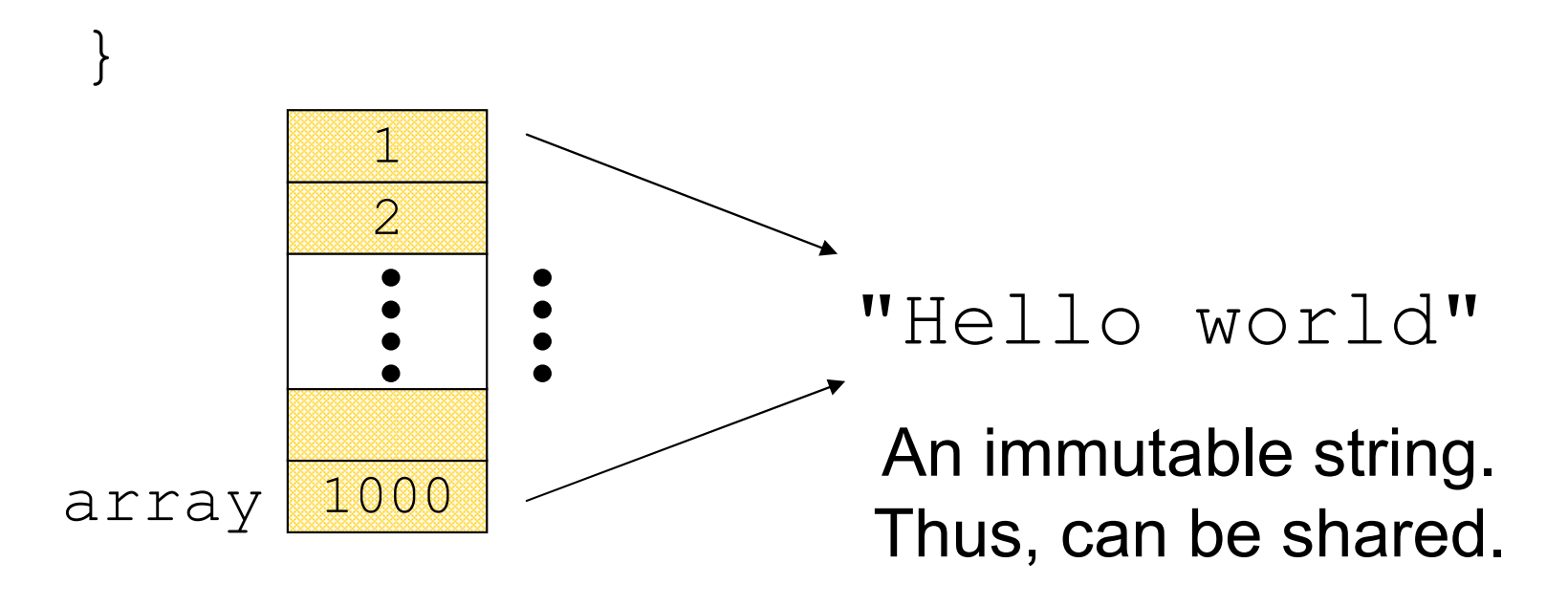

String Interning (cont.)

■ All string literals and string-valued constant expressions are interned.

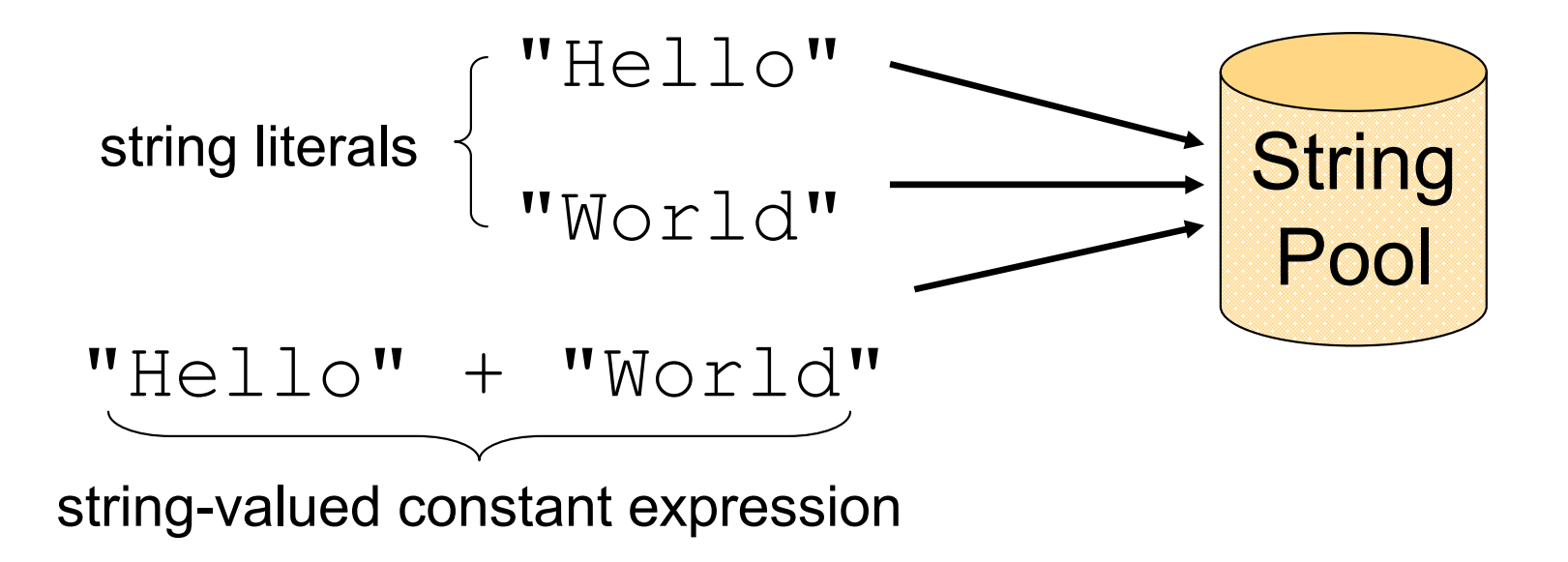

String Constructors

■ Use implicit constructor:

String s = "Hello";(string literals are interned)

Instead of:

String s = new String("Hello");(causes extra memory allocation)

# The StringBuffer Class

- **Represents a mutable character string** 
	- Main methods: append() & insert()
		- •accept data of any type
		- •• If: sb = new StringBuffer ("123") Then: sb.append(4)

is equivalent to sb.insert(sb.length(), 4). Both yields "1234"sb"1234" "123"

### The Concatenation Operator (+)

#### String conversion and concatenation:

- •"Hello " + "World" is "Hello World"
- • $\cdot$  "19" + 8 + 9 is "1989"

**Concatenation by StringBuffer** String  $x = "19" + 8 + 9;$ is compiled to the equivalent of:String x = new StringBuffer().append("19"). append(8).append(9).toString();

### StringBuffer vs. String

## **Inefficient version using String:**

public static String duplicate(String s, int times) {String result = s; for (int i=1; i<times; i++) {

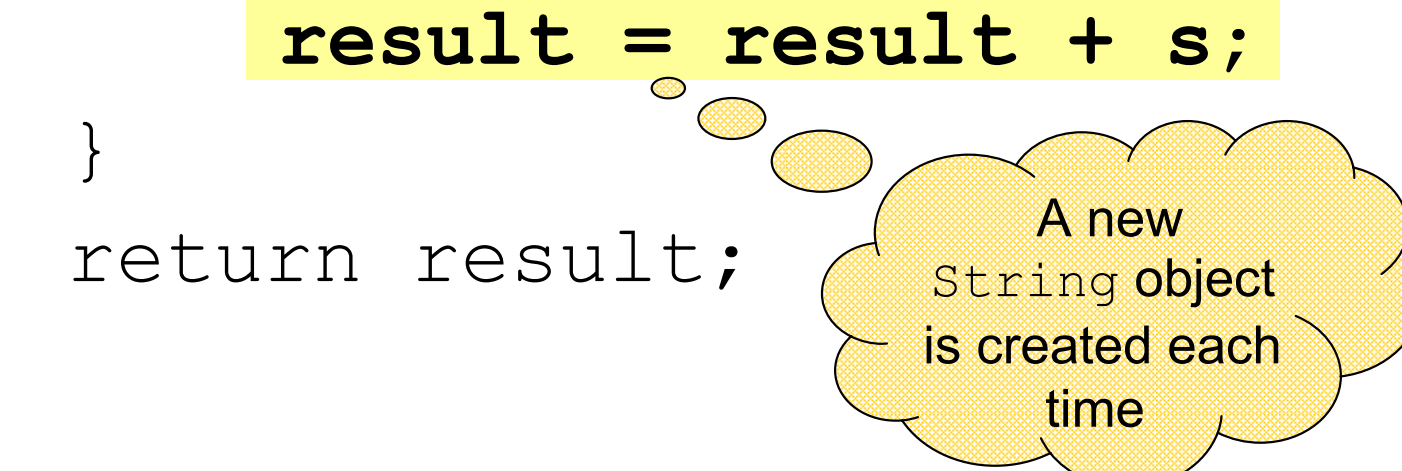

}<br>}

### StringBuffer vs. String (cont.)

#### More efficient version with StringBuffer:

```
public static String duplicate(String s, int times) {StringBuffer result = new StringBuffer(s);for (int i=1; i <times; i++) {
result.append(s);} return result.toString();} no new Objects
```
### StringBuffer vs. String (cont.)

# **Even more efficient version:**

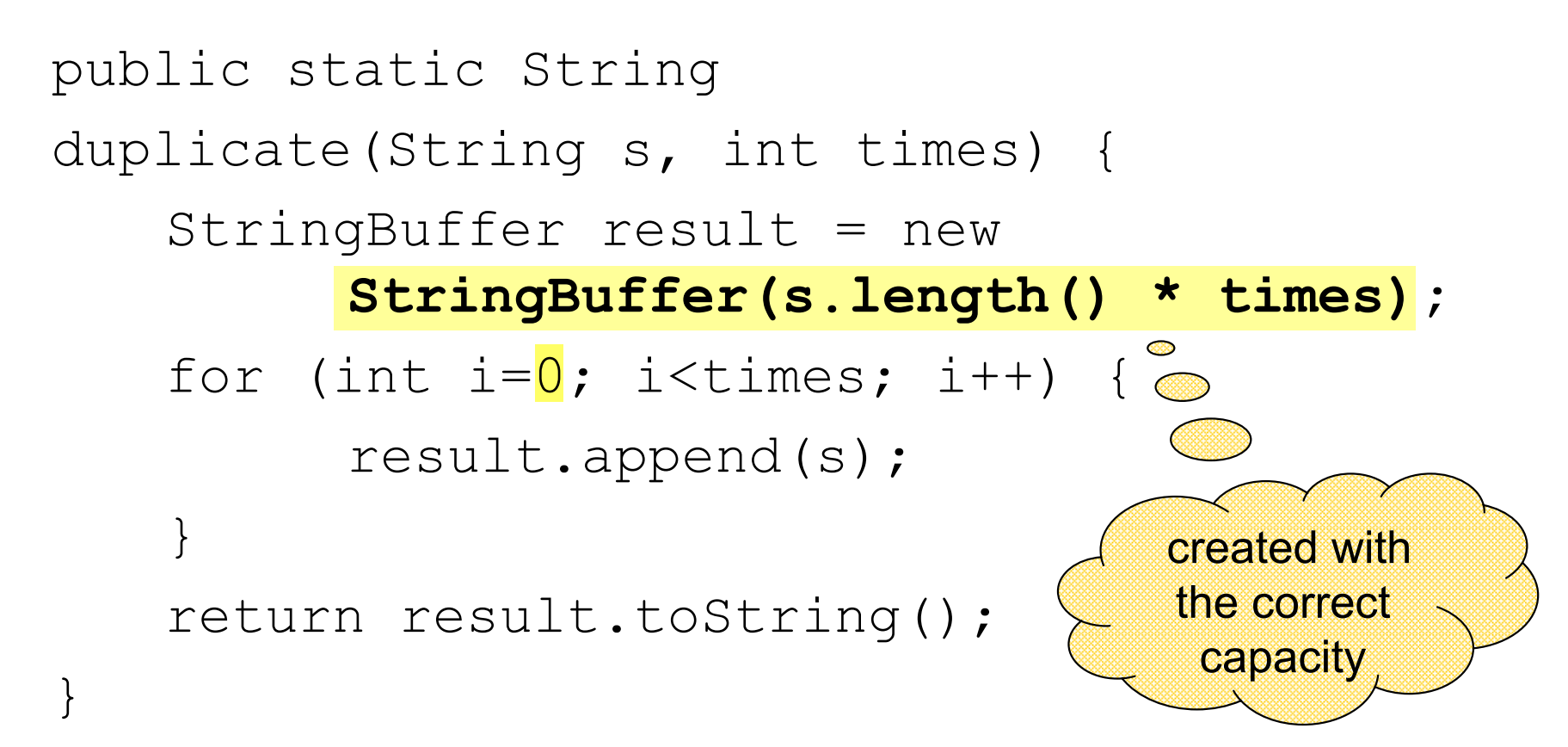

### StringBuilder vs. StringBuffer

- StringBuilder has the same API as StringBuffer, but with no guarantee of synchronization.
- StringBuilder is a replacement for StringBuffer when there is only a single thread
- Where possible, it is recommended to use StringBuilder as it will be faster under most implementations.

### אתחולים ובנאים

### אתחולים ובנאים

יצירת מופע חדש של עצם כוללת: הקצאת זכרון, אתחול, הפעלת בנאים והשמה לשדות

- במסגרת ריצת הבנאי נקראים גם הבנאי/ים של מחלקת הבסיס
	- תהליך זה מבלבל כי לשדה מסוים ניתן לבצע השמות גם ע"י אתחול, וגם ע"י מספר בנאים (אחרון קובע)
		- בשקפים הבאים נתאר במדויק את התהליך ■

#### נעזר בדוגמא

### מה הסדר ביצירת מופע של מחלקה?

- **.1שלב ראשון**: הקצאת זיכרון לשדות העצם והצבת ערכי ברירת מחדל
	- ו האל גו ר יתם הבא לפ י חת ימת new(**.2 שלב שני**: נקרא הבנא י ( מופ ע ל:
- 1.Bind constructor parameters.
- 2.If explicit this(), call recursively, and then skip to Step 5.
- 3. Call recursively the implicit or explicit super(...), except for Object because Object has no parent class.
- 4.Execute the explicit instance variable initializers.
- 5.Execute the body of the current constructor.

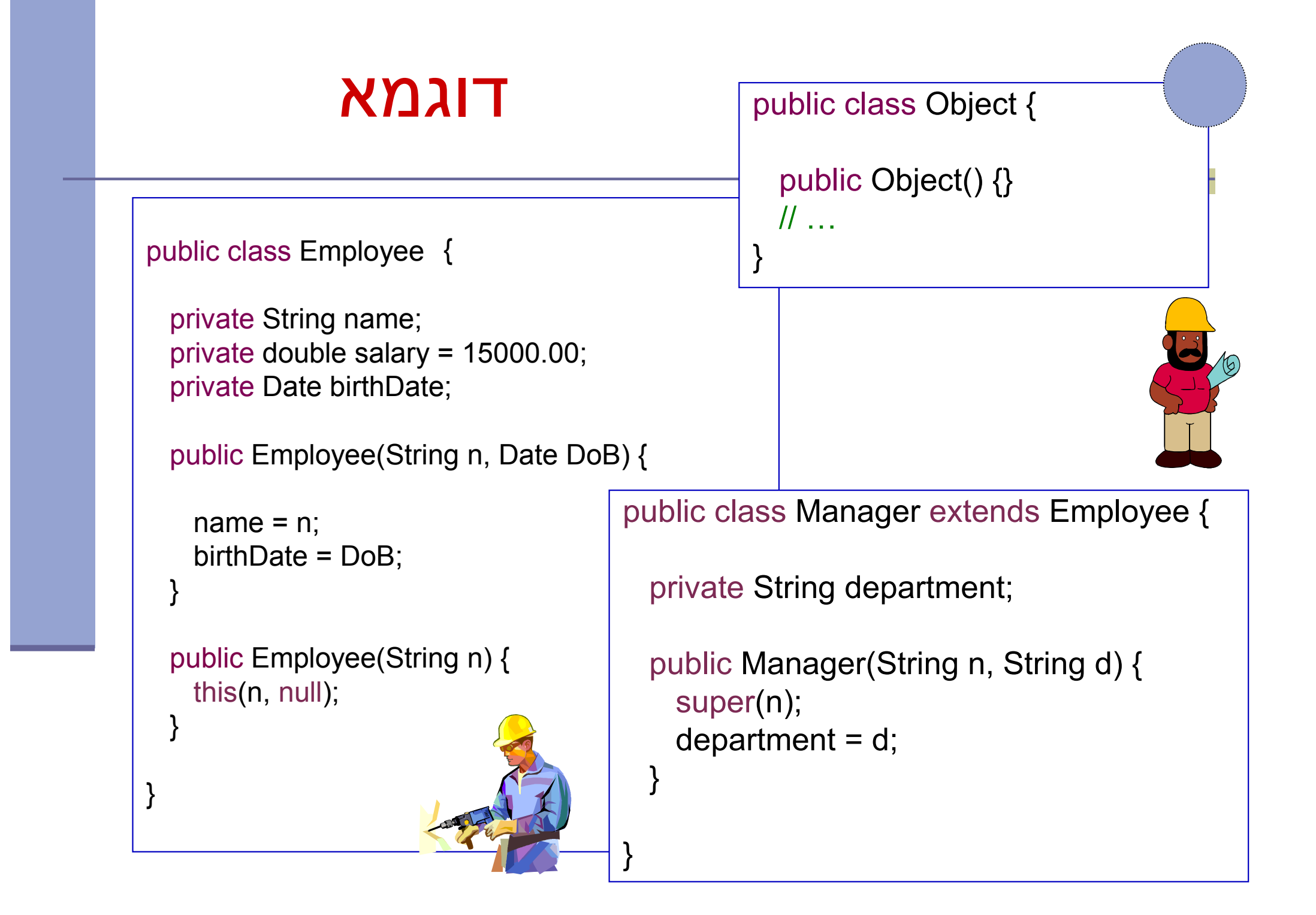

#### הרצת הדוגמא

מה קורה כאשר ה JVM מריץ את השור ה

Manager  $m = new Manager("Joe Smith", "Sales");$ 

#### שלב ראשון: הקצאת זיכרון לשדות העצם והצבת ערכי ברירת מחדל

(String)Name (double)Salary (Date)Birth Date (String)Department

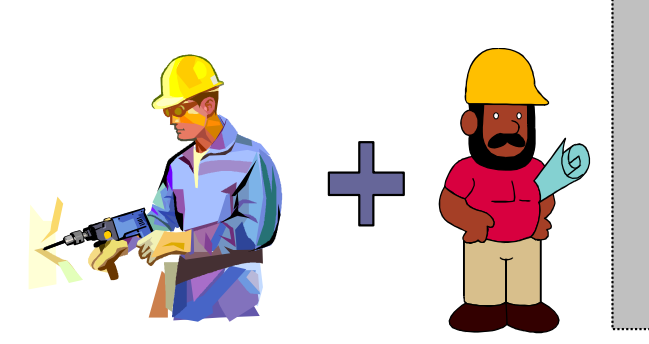

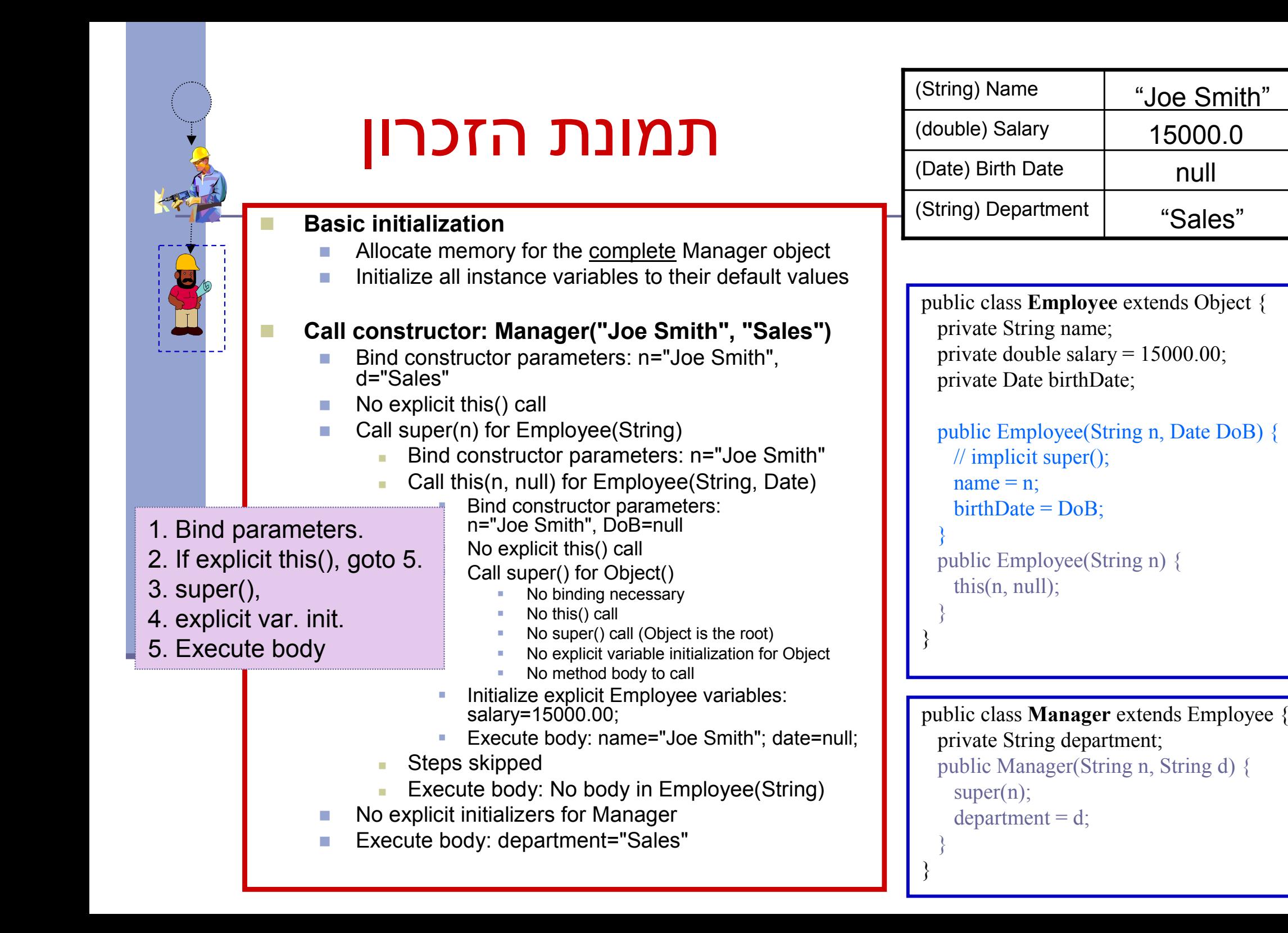